## United States Department of Agriculture Office of the Chief Financial Officer National Finance Center **SOFTWARE VALIDATION FORM**

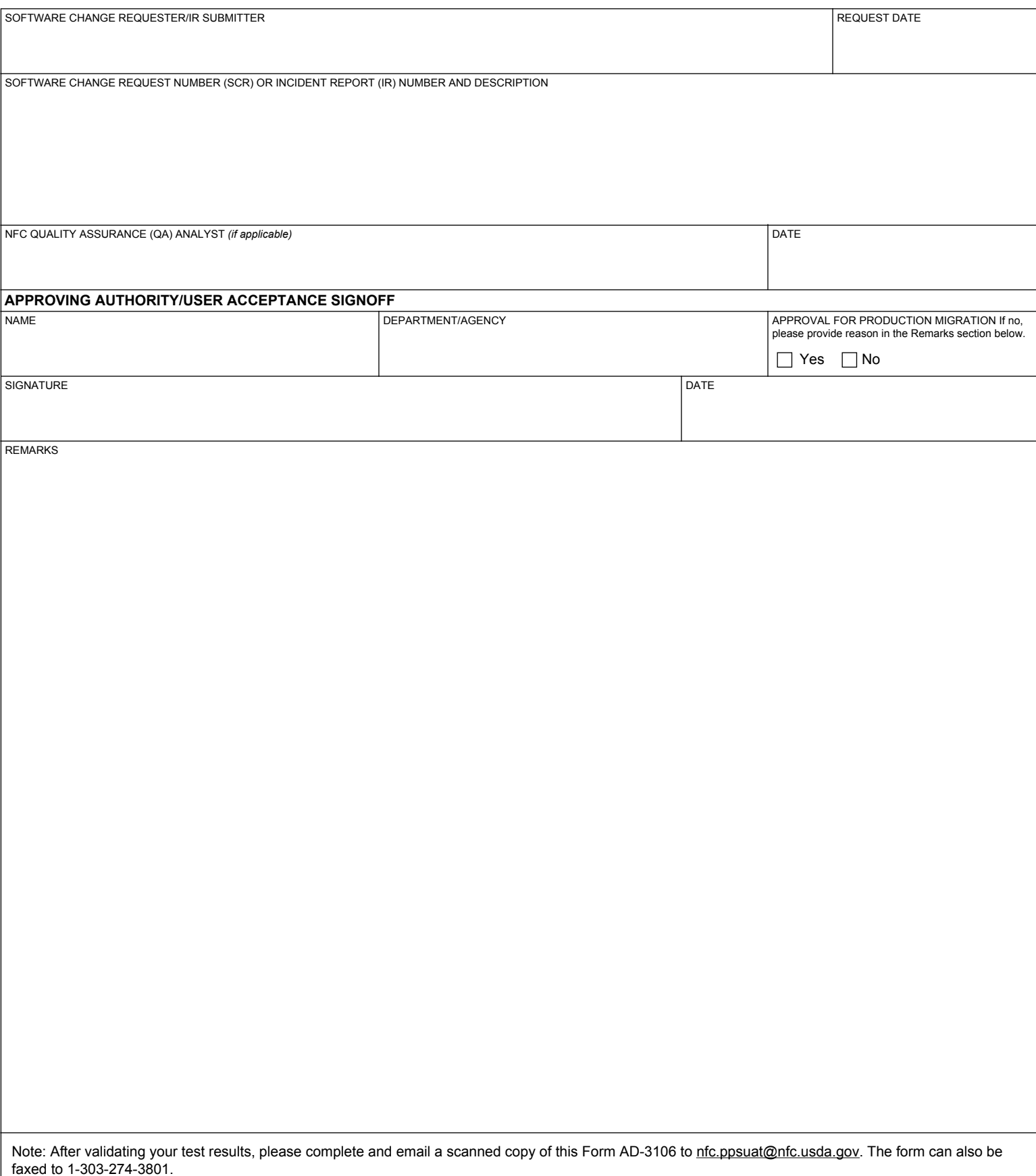